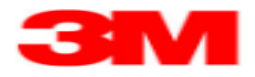

## **Confirm Purchase Order using PO Worklist EN**

Use this Supplier portal activity to confirm Purchase Orders via the PO Worklist.

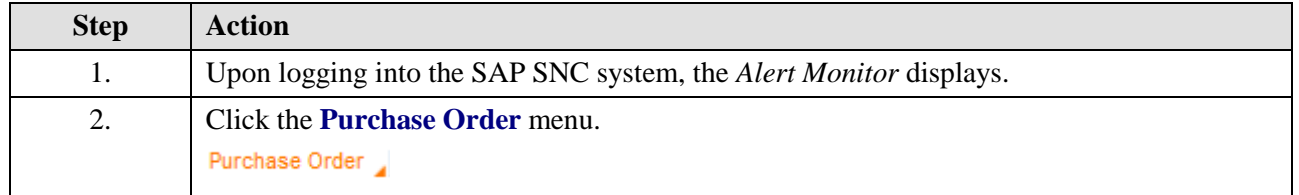

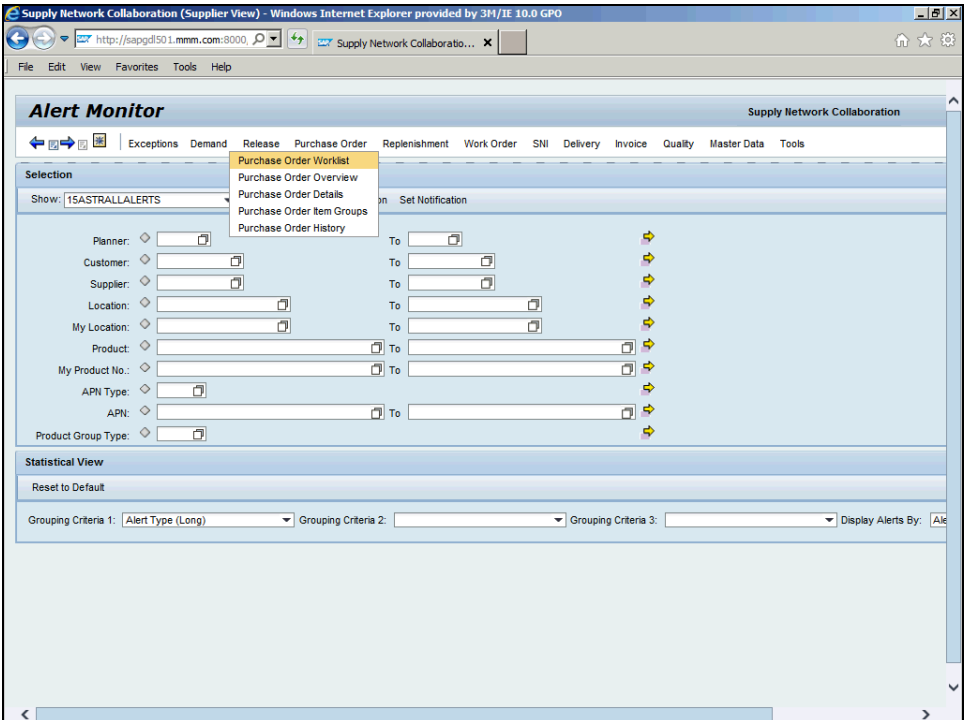

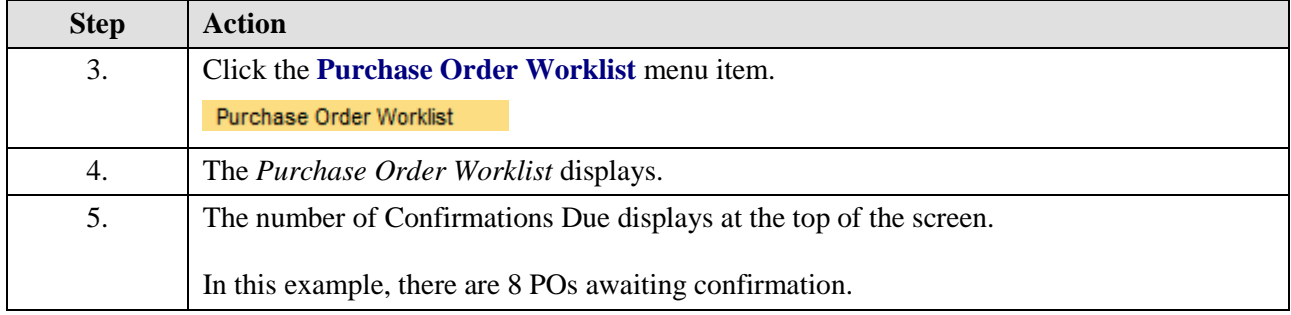

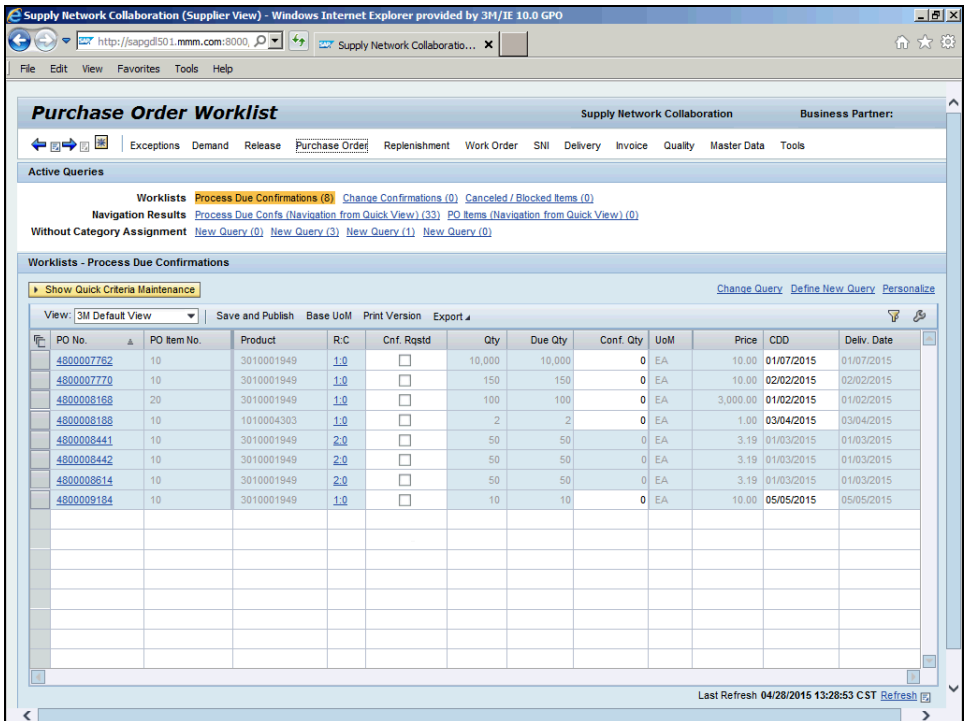

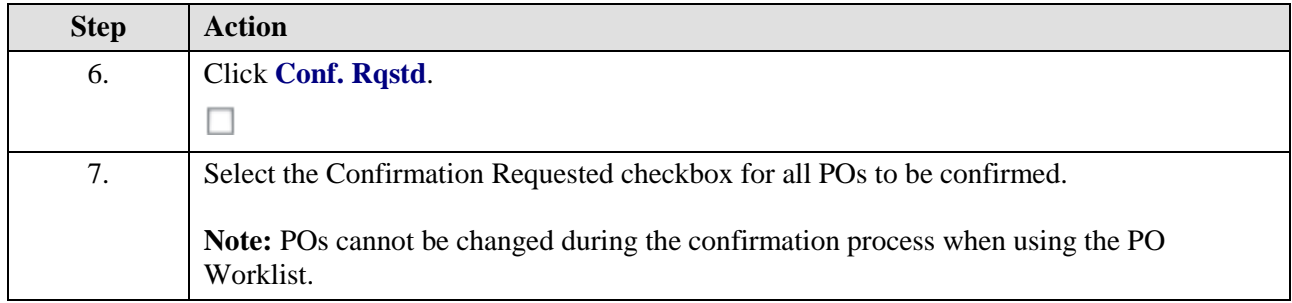

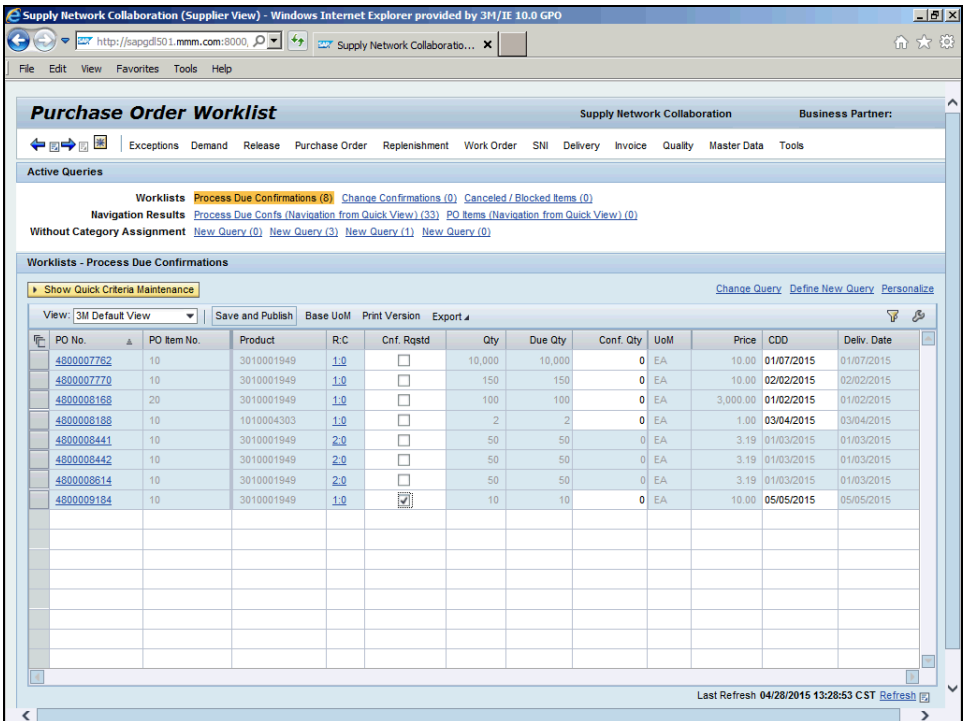

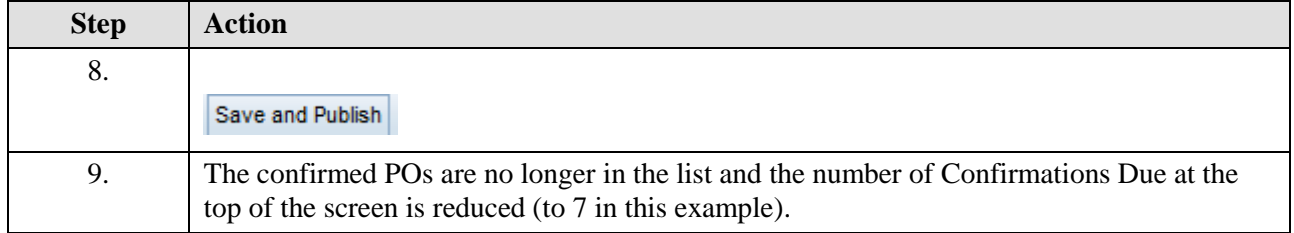

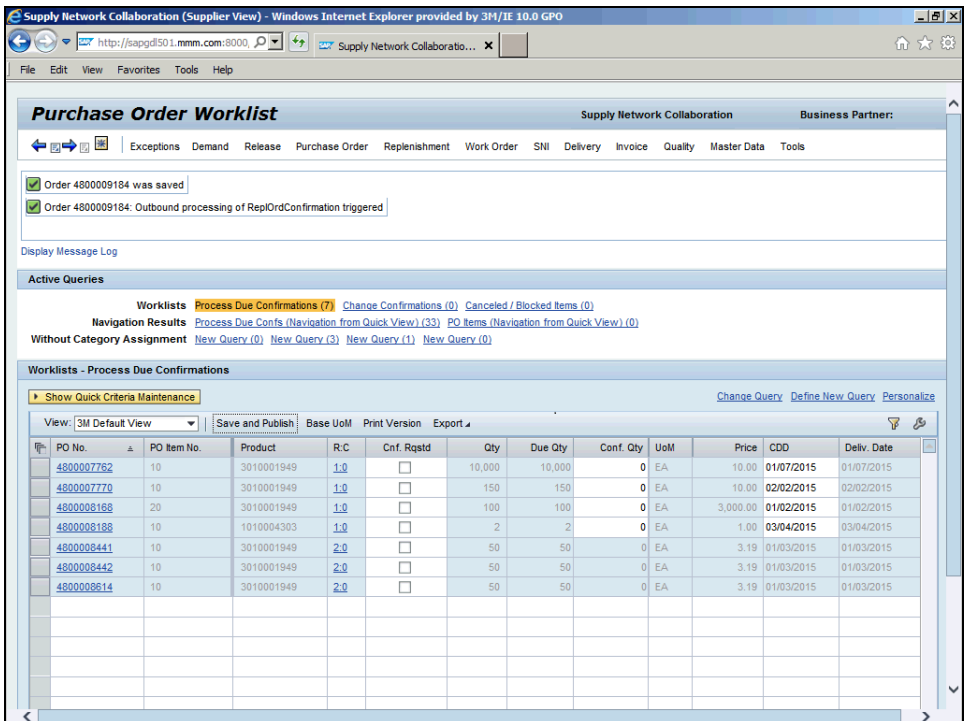

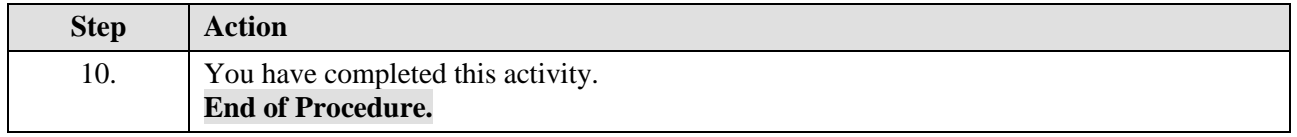